### Web data management and Webdamlog

#### Serge Abiteboul INRIA Saclay & ENS Cachan

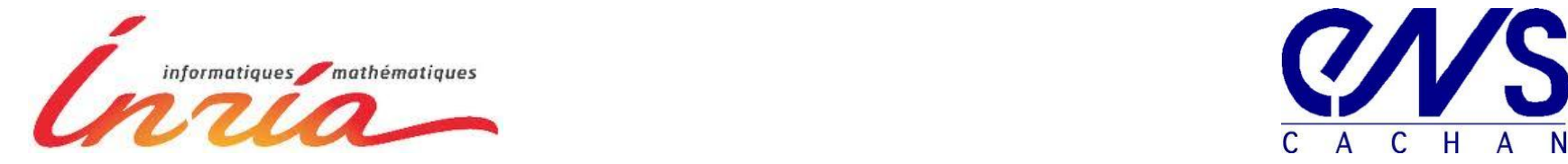

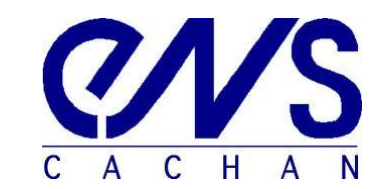

#### Context: social data

The focus is on "social" data versus "public" data Heterogeneity

Terminology : different ontologies

Systems: personal machines, social network systems, etc.

Distribution: different localization

Security: different protocols

Quality: Incomplete information, inconsistencies

Consequence:

- Difficult to manage your own data
- Difficult to find information in your friends data
- Difficult to keep control over your own data

### Where is the data?

Laptop Information system at work Smartphone Car computer Home computer Tablets Nplay Box

Mail systems **Contacts** Agenda Svn on forge, google docs Web sites, blogs, tweets Facebook, likedin Picasa, Flicr, Youtube…

Also access to data of family, friends, companies, associations…

…

…

# What kind of data?

Data: a picture, some music, a movie, a report, an email, etc. Metadata: this picture was taken by Alice in ENS Cachan on … Ontos: Alice's ontology & mappings with her friends' ontologies Localization: her pictures are on Picasa; her back-ups are at inria Access control: her Facebook friends can see her pictures Security: AliceCachan on Facebook; password is 123456 Annotations: Alice likes Elvis's website Beliefs: Alice believes Elvis is alive External knowledge: Bob keeps copies of Alice's pictures Time, provenance, etc.

# Motivating example

Alice : get me recent pictures of Bob in parties we were together!

What is going on:

- Find on Facebook who are Alice's friends
- For each answer, say Sue, find where Sue keeps her pictures
- Find the means to access Sue's pictures, perhaps via some friends

Issues: heterogeneity of distribution and access control/security

- Some keep their pictures on servers such as Picasa
- Some put them encrypted in a public DHT
- Some have them on smart phones with a particular social net app
- For some, she may have to prove she has the right to see them
- $-$  Etc.

## Thesis: this is a distributed knowledge base

Examples

Data/metadata: picture@alice-iPhone(34434.jpg,09/12/02009,…) Annotations: tag@delicious.com("wikipedia.org", dictionary) Localization: where@alice(pictures, Picasa/AliceCachan) Access rights: right@picasa/smith(pictures,friends,read)

…

# Information as logical statements

Each information belongs to a principal

A **physical principal**: alice-laptop, alice-iPhone, picasa, facebook, dht-peer-124, …

- Storage and processing capabilities
- A peer typically has a URL and can be sent query/update requests

[Relation-name@peer-name\(data,...,data](mailto:Relation-name@peer-name(data,...,data))

- A **virtual principal**: alice, bob, alice-friends
	- A virtual principal relies on peers for storage and processing
	- A virtual principal typically has a URI and some authentication means , e.g. RSA keys

# Datalog massacred?

#### Webdamlog extends datalog

- Negation
- Updates
- **Distribution and time**

# datalog is simple, beautiful, declarative

#### Webdamlog is

- not as simple,
- not as beautiful,
- 

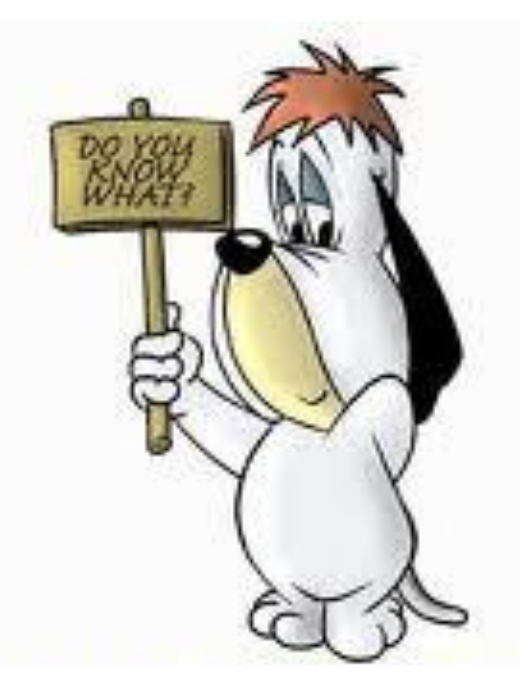

# more procedural **This is not datalog**

### Requirements

#### Distributed world

- Many peers
- Exchange data between them
- Search for information an issue is to localize who has some data

#### Dynamic world

- Peers come and go
- One can discover new peers
- One may need to exchange knowledge/rules with new peers

## Webdamlog

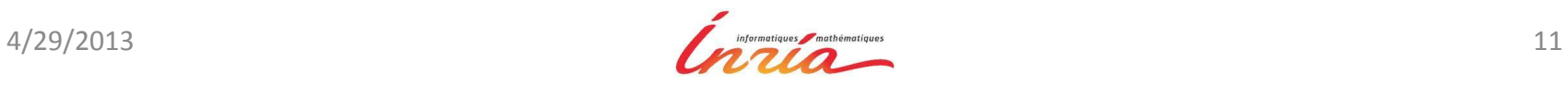

#### Facts

#### Facts are of the form **m@p(a1,...,an)**

- m is a *relation* name
- p is a *peer* name
- a1, …, an are data *values* (n is the arity of m@p)
- The set of data values includes the sets of relations and peer names

parent@p in E parent@p("peter","paul" extensional ancestor@p in I ancestor@p("adam","paul") intentional

# Rules

Rules are of the form

**\$R@\$P(\$U) :- (not) \$R1@\$P1 (\$U<sup>1</sup> ), …, (not) \$Rn@\$P<sup>n</sup> (\$U<sup>n</sup> )**

where

- \$R, \$R<sub>i</sub> are relation terms
- \$P, \$P<sub>i</sub> are peer terms
- $-$  \$U, \$U<sub>i</sub> are tuples of terms

#### Safety condition

- \$R, \$P must appear positively bound in the body
- Each variable in a negative literal, must appear positively bound in body

# Different kinds of rules

Consider rules at a peer loc

– Local rules: all its body predicates are from p

Local rules with extensional head

 $ext-s@loc(x,y) - r@loc(x,y)$  % insert a fact in local database

ext-r@p(4,4) :- r@loc(3,3) % send a message to p

Local rules with local intentional head

 $int-t@loc(x,y)$ :  $r@loc(x,y)$  % classical notion of idb as in datalog

Local rules with nonlocal intentional head

int-t@loc(x,y) :- r@loc(x,y) % **view delegation**

Nonlocal rules

int-t@loc(x,y) :- r@loc(x,y) % **general delegation**

### Semantics of general delegation

(rule at p) t@q(x,y) :- r@p(x,z), **r@p'(z,y)** Suppose that  $r@p(1,2)$  holds, then p "installs" at p' the rule (rule at p') t@q(1,y) :- **r@p'(2,y)** Latter if  $r@p(1,2)$  does not hold, then p "uninstalls" that rule

An alternative more databasish view At p: seed@p'(x,z) :-  $r@p(x,z)$  view delegation At  $p'$ :  $t@q(x,y)$  :- seed@p'(x,z),  $r@p'(z,y)$  delegation

# Example: Peer and relation reification

Peers and relations are data (reified)

Alice: get me the pictures where I am with Bob that are stored on friends smartphones?

result@alice(\$X, \$U, \$Meta) :-

friends@facebook(alice,\$X),

smartphone@SNdirectory(\$X,**\$P**),

photos@\$P(\$U,\$Meta),

contains@\$P(\$Meta, "Alice") , contains@\$P(\$Meta, "Bob")

Similar for relations

# On-going works around Webdamlog

- Implementation
	- On top of the Bud datalog system of Berkeley
- Probabilistic Webdamlog
	- Imprecisions, contradictions
- Access control in a social network
	- Control the distribution of your data
	- Control the application that you install

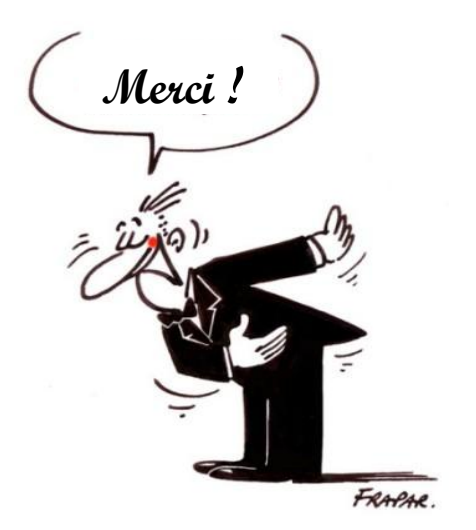

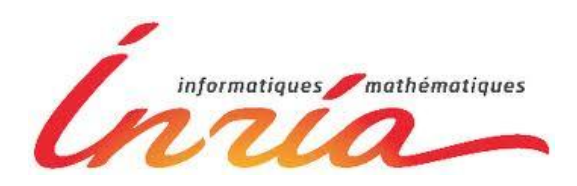

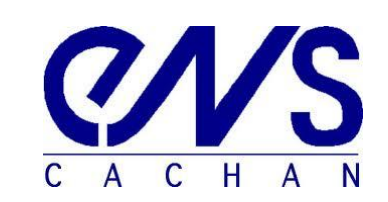